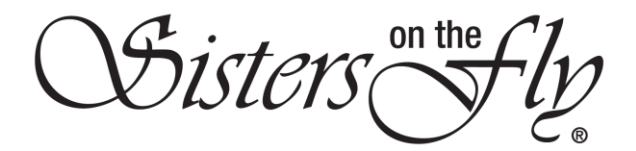

## HOW TO CREATE AN EVENT

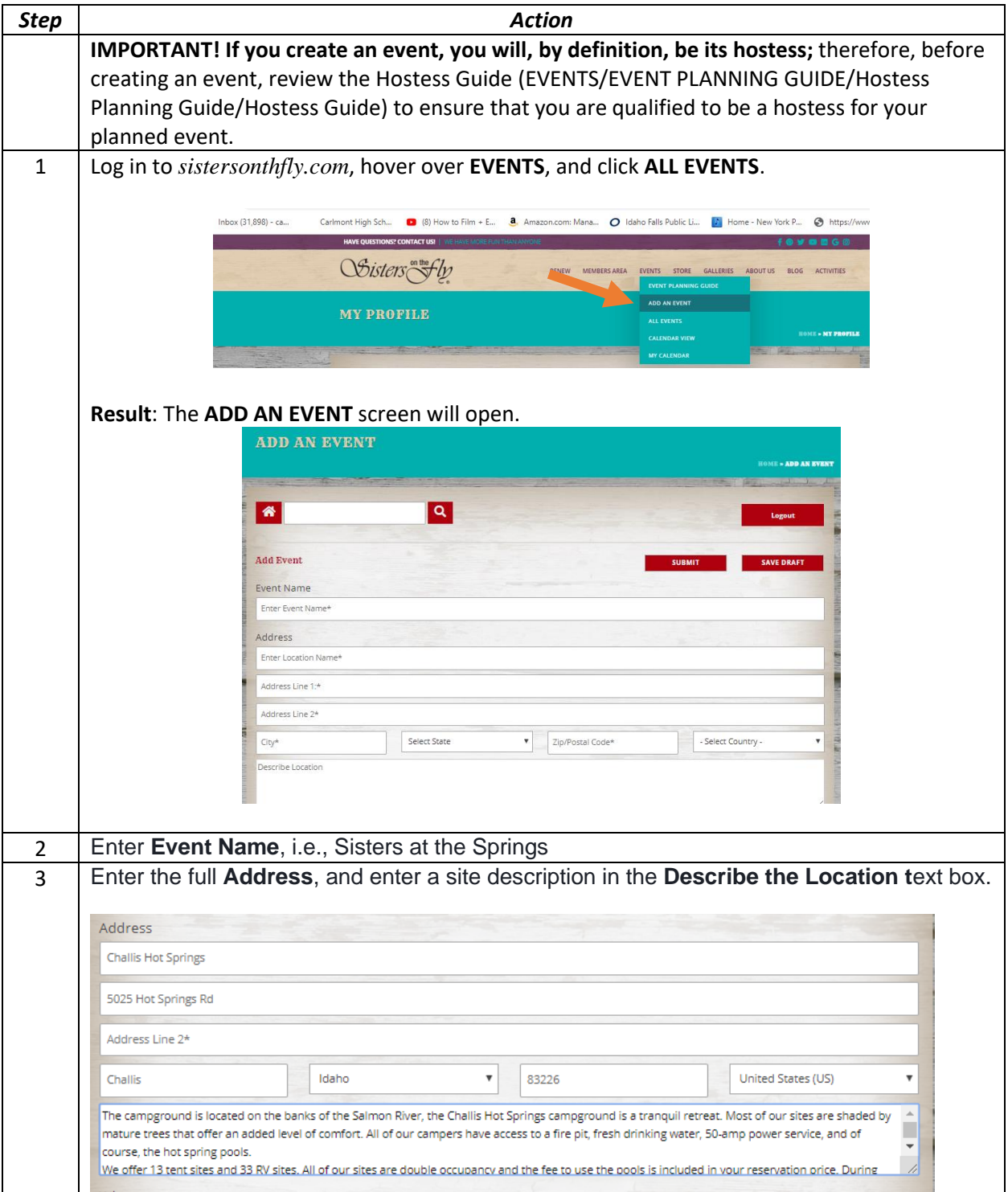

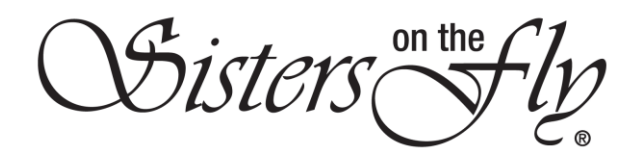

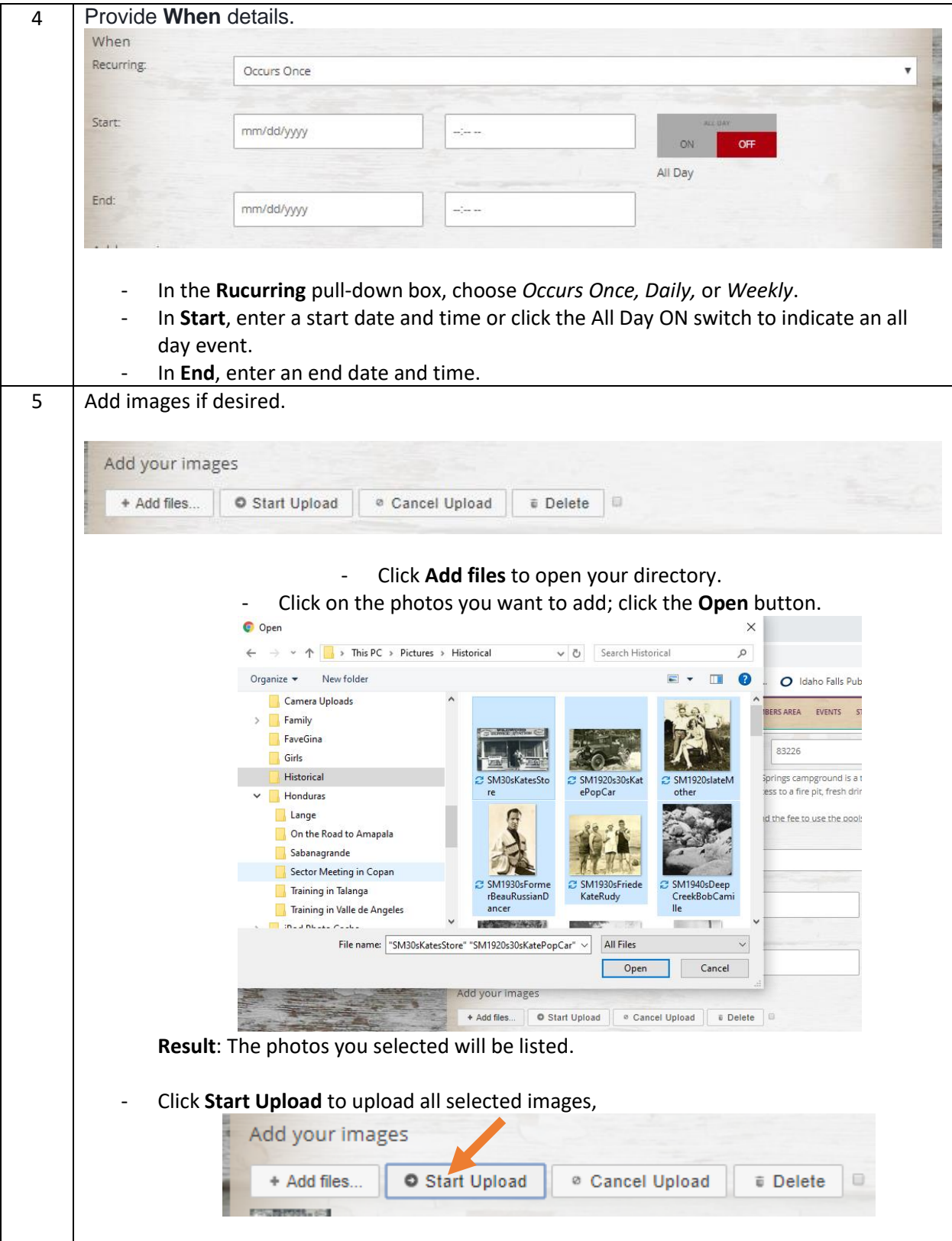

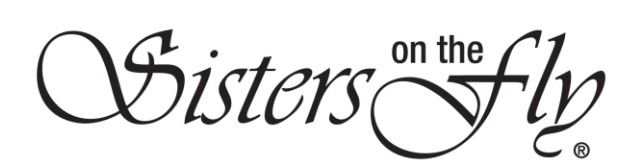

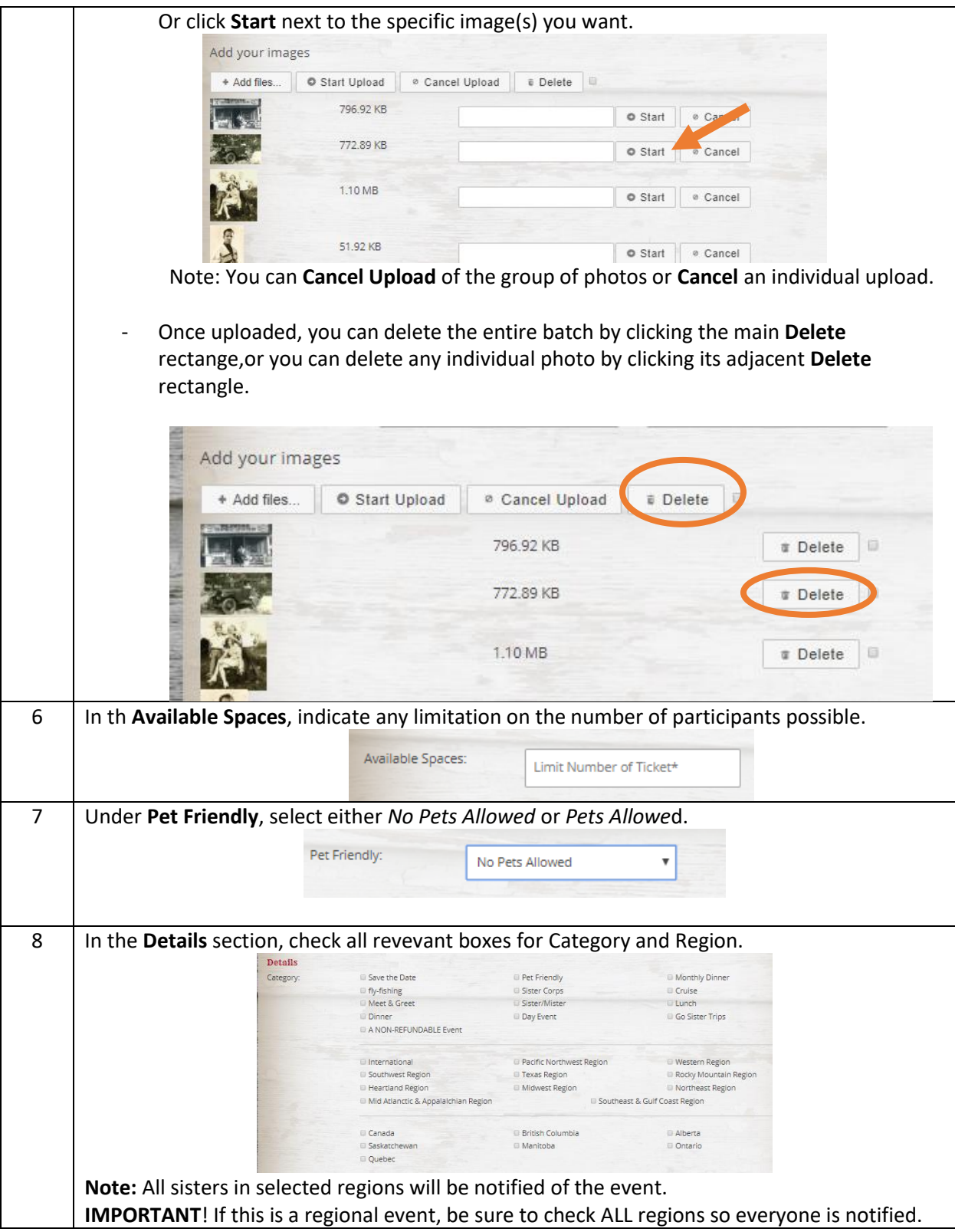

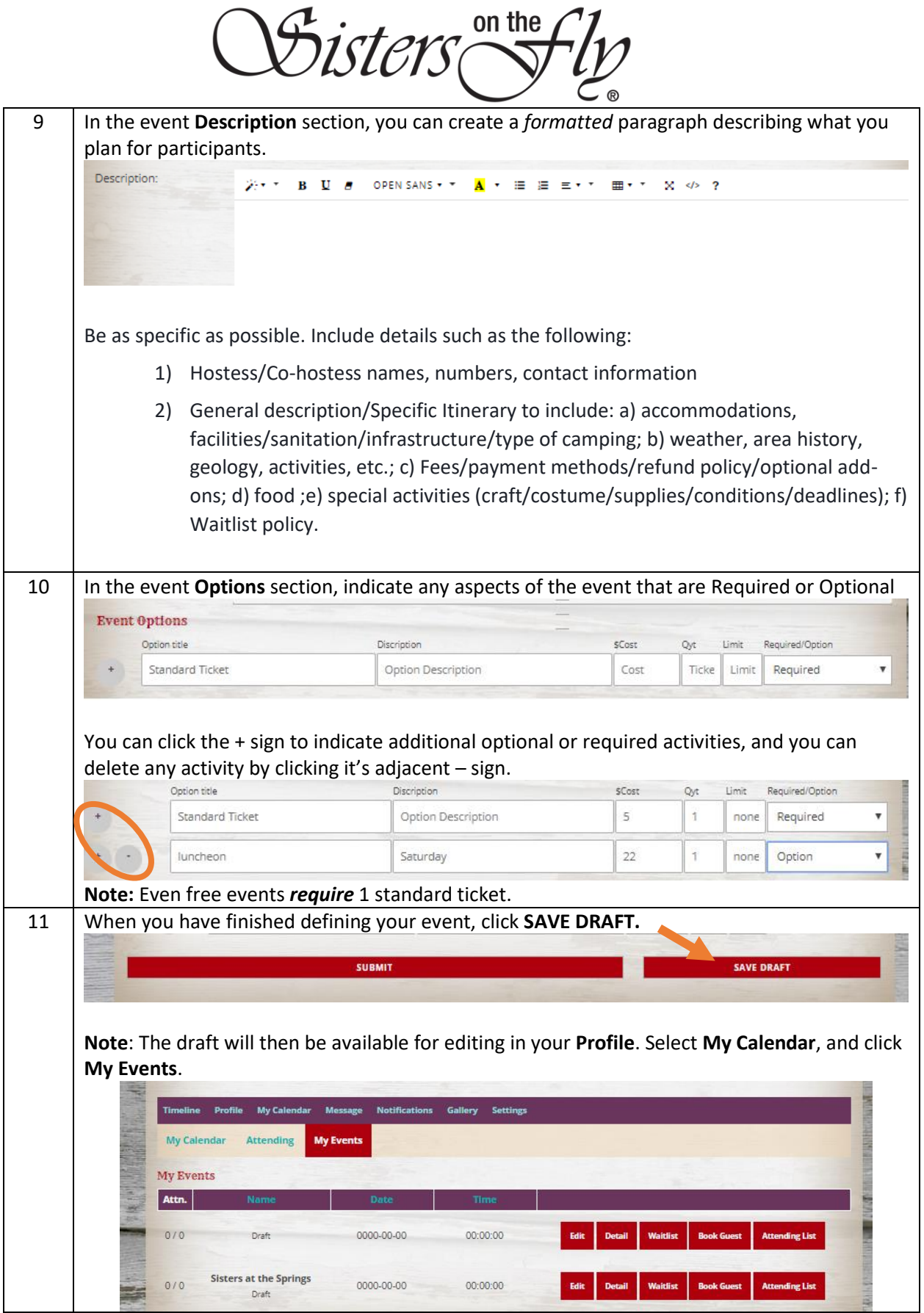

◢

.<br>Disters

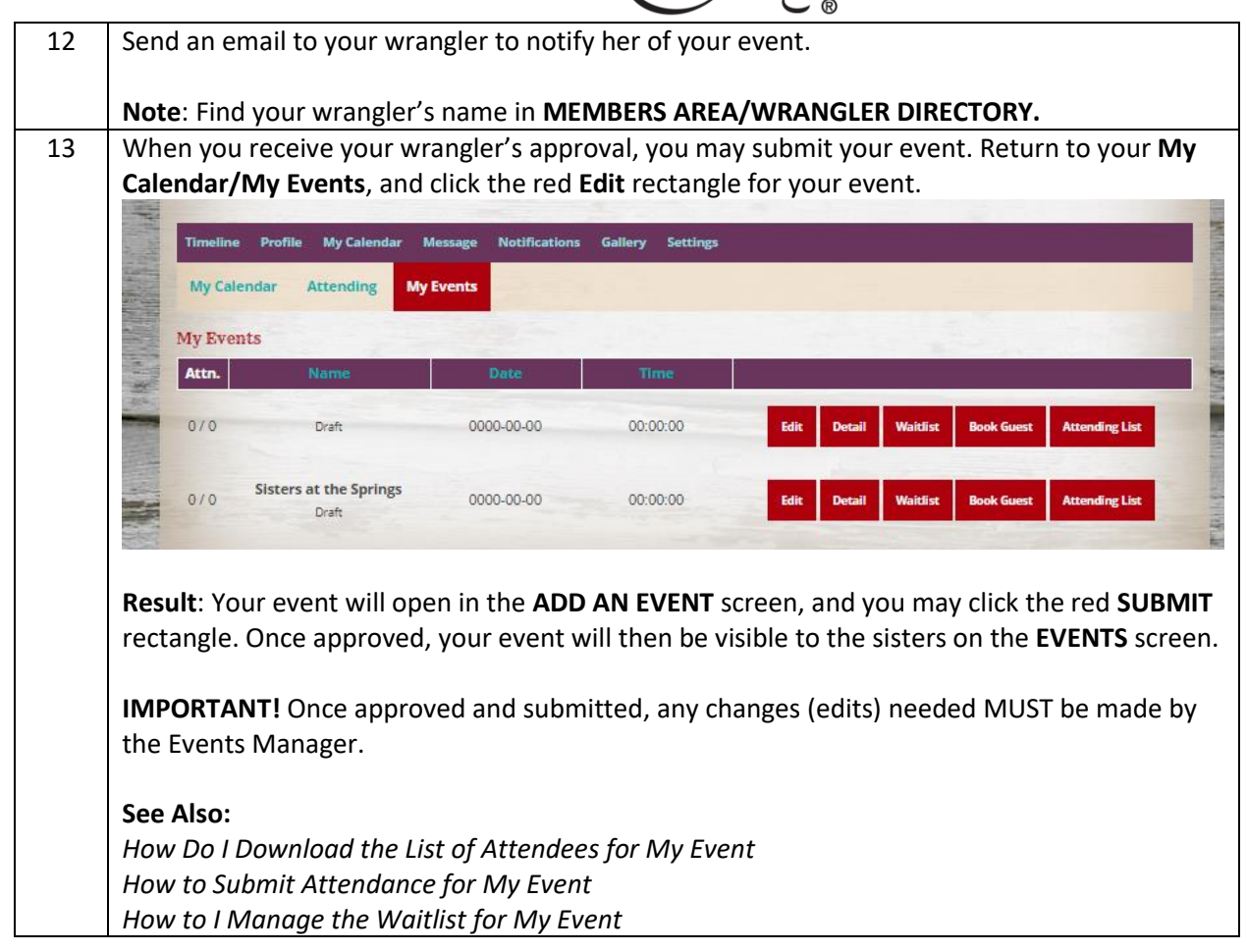